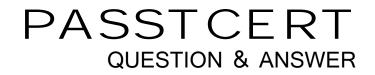

## Higher Quality Better Service!

We offer free update service for one year HTTP://WWW.PASSTCERT.COM

## Exam : HP0-M16

# Title: HP Quick Test Professional9.2 Software

### Version : DEMO

- 1. When a procedure is created in the Function Library editor, what is the extension on the file?
- A. .INI
- B. .TXT
- C. .QFL
- D. .VBS
- Answer: C
- 2. What are the categories in the Step Generator?
- A. Object, Operation, Value
- B. Library, Built-in, Local Script
- C. Operation, Arguments, Return Value
- D. Test Objects, Utility Objects, Functions

#### Answer: D

- 3. In Test Settings ->Run the Data Table iteration options are for which data sheet?
- A. Local
- B. Global
- C. Run-time Data Table
- D. Design-time Data Table

#### Answer: B

- 4. What can you use to handle unpredictable testing exceptions?
- A. A Do Loop
- B. Recovery Scenario
- C. IFHEN statement
- D. Selectase statement

#### Answer: B

- 5. In which command can you associate a function library to a test?
- A. Run Options

#### **B. Test Settings**

- C. View Options
- D. Function Definition Generator

#### Answer: B

- 6. Where do you set the action iterations for a specified action?
- A. Action Settings
- **B.** Action Properties
- C. Action Run Settings
- **D.** Action Call Properties

#### Answer: D

- 7. Where do you mark an action as reusable?
- A. Action Settings
- **B.** Action Properties
- C. Action Run Settings
- **D.** Action Call Properties

#### Answer: B

8. After running a test that contains both input and output parameters, where can the results of an output

parameter be found?

- A. Local DataSheet
- B. Global DataSheet
- C. Run-time Data Table
- D. Design-time Data Table

#### Answer: C

9. If you have a Virtual Object Collection stored on your machine, and you don't want to use it, what must you do?

A. Disable Virtual Objects in Test Settings

- B. Remove the Collection from your machine
- C. Disable Virtual Objects in General Options
- D. Remove the Collections from the Resources list

#### Answer: C

10. Which method for the DataTable utility object will allow you to retrieve information from the Data Table

during a test run?

- A. Value
- B. Import
- C. GetCell
- D. GetValue

Answer: A